**Photoshop Font Pack Download**

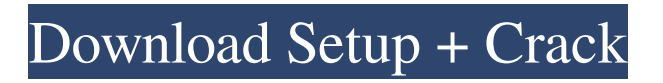

# **Photoshop Font Pack Download Crack Free Download [Mac/Win] [Updated-2022]**

Photoshop vs. GIMP Photoshop is used by almost every graphic designer and is perhaps the most well-known and popular image manipulation program. However, it is an advanced, professional program with layers and is used only by a select few. GIMP is a simple, free, open-source (GNU General Public License) Photoshop replacement and is excellent for beginners who need fast and basic image editing. It is compatible with layers and allows users to manipulate photos the same way they would with Photoshop's familiar layers. However, GIMP has many limitations compared to Photoshop, making it more difficult to use for more complicated projects. It is also limited to use on the platforms that it is compatible with. It requires Windows, macOS, and Linux.

### **Photoshop Font Pack Download Crack Free X64 (Latest)**

The most obvious Photoshop equivalents on Windows would be Adobe Photoshop Lightroom and Adobe Photoshop Express. In the early days, Photoshop meant the professional version. Photoshop Elements is the evolutionary path from the desktop versions to the most basic versions for smartphone use. The two applications are both free, but while Photoshop Elements is open source, Photoshop Lightroom is a commercial version with monthly updates. Adobe Photoshop Elements vs. Adobe Photoshop : Key Differences Some features cannot be compared, while others have different or more advanced ways to accomplish the same result. Here are some of the key differences between Photoshop Elements and Photoshop : Key difference One: Photoshop Elements has a simpler interface. The project panel is shown on the left side of the screen with all the tools, windows and panels. The Layers panel can be expanded and collapsed with the button in the top left corner. You can also use the tab key to change the layer. The image in the Layers panel is usually shown as a stack of transparent Photoshop layers on top of each other so you can see through them. You can choose to build an image from various layers by choosing one or a layer and clicking OK. You can add a new layer or make changes to a layer by using the Layer properties dialog box. Editor in Lightroom and Photoshop Elements is a simpler interface with some of the functions usually found in a different panel like the Background, Effects or Adjustments panel. It has a simpler interface and the tools are also a bit different. To open the Layers panel, you can press the spacebar or click the icon in the lower left of the screen. Do your research on the web, at forums and on social media to find out which is the best alternative for your project. Do you need to change the color of an image? In Photoshop, choose Image > Adjustments > Levels. In Photoshop Elements, the Levels dialog box is shown in the Layers panel. An important difference is the brush size. With Photoshop, you usually can create a brush with a brush tool and the brush size is measured in pixels. In the end, it's all about Photoshop elements or

Photoshop because Lightroom is just a web-based version of the same thing. If you need to do a lot of editing, Lightroom is a better choice but if you don't really need to customize the colour of an image or expand a collection, Photoshop Elements is a faster and easier 05a79cecff

#### **Photoshop Font Pack Download**

Sacral fractures in patients from the United States Air Force: report of case series and review of the literature. Purpose: Despite evidence that pelvic ring injuries account for approximately 22% of all trauma-related deaths, current literature is limited to case reports or small case series with emphasis on European trauma centers. To date, no study has looked at the demographics and associated injuries in patients with pelvic fractures in the United States Air Force (USAF) population. We therefore aimed to determine the presentation, treatment patterns, and outcomes for sacral fractures and other injuries sustained by the USAF population from 1996 to 2012. Methods: We retrospectively reviewed records for all patients presenting to nine USAF trauma centers with pelvic fractures and a minimum of one year of follow-up. We determined the demographics, associated injuries, management, and outcomes. Results: A total of 277 patients were identified. The mean age of the cohort was 34.3 years and a majority were men ( $n = 188$ ; 69.0%). Of those, 88 (33.1%) had isolated sacral fractures and 49 (18.0%) had other injuries. The most common mechanisms were vehicle crashes ( $n =$ 101; 37.3%) and falls ( $n = 58$ ; 21.6%). The most common type of sacral fracture was transverse ( $n = 166$ ; 60.5%), and the most common injury pattern was pubic bone open ( $n =$ 129; 47.6%). A majority of injuries were managed operatively ( $n = 175$ ; 65.0%). Unplanned return to the operating room or length of hospital stay was noted in 51 patients (19.0%), and 7 patients (2.7%) died during their initial admission. Conclusion: Although distinct from the work of other authors, this report provides a representative overview of the demographics and associated injuries and treatment patterns for patients with sacral fractures in the USAF population.Q: Does the Court of Appeals for the Federal Circuit have a rule that a district court can't decline supplemental jurisdiction? Recently, a district court in the United States affirmed a jury verdict in a patent case (in federal court). In that case, the accused infringer argued that plaintiff lacked standing because it was based in Singapore (technically, it was founded there but it actually operates in Malaysia). The court agreed, and found that because the plaintiff was headquartered in Malaysia but had Singapore as its registered agent, it did not have standing to bring suit, and dismissed. The appeals court affirmed, citing 28 U.

### **What's New In?**

[A pilot study of the T-cell immunity status in patients with acute diarrhea at the Chengdu No. 2 Hospital]. To detect the level of T-cell immunity in patients with diarrhea in order to understand the pathogenesis of diarrhea better, and to provide theoretical basis for evaluating the pathogen of diarrhea, exploring of the infection source and improving the treatment effect. A prospective study of the T-cell immunity in 20 patients with acute diarrhea at the Chengdu No. 2 hospital of TCM was conducted. And 20 healthy donors' peripheral blood T-

cell CD4⁺CD8⁺ subsets and T-cell proliferative ability were detected. There was no difference in the level of T-cell subsets and proliferative ability between patients with acute diarrhea and healthy controls ( $P > 0.05$ ). But, when compared between groups with diarrhea and no diarrhea, the level of T-cell subsets and proliferative ability between groups was significant (P 0.05). The T-cell subsets in patients with acute diarrhea and healthy controls were not significant difference, but the T-cell subsets and proliferative ability in patients with diarrhea with or without infection were significant difference. Q: Convert tuple to an array in Ruby I have the following tuples that are returned from an API call: ["123", "ABC", "12", "123", "98765", "12", "98765", "13", "98765", "12", "2342", "33", "98765", "9876"] I'd like to convert them to an array so that I can easily compare them to a couple of other arrays I have. Anyone have any ideas how I'd go about doing this? Note: all of the integer values are unique and the tuples can potentially have the same length. Thank you! A: Try this: a.map { litem] item.split(",") }.flatten This is the same as saying: a.map do litem item.split(",") end.flatten A: In Ruby 2.3 and later, use a hash instead of an array a.map {  $|$  litem item.split(",")  $\}$ .

# **System Requirements For Photoshop Font Pack Download:**

Minimum: OS: Windows XP SP2 (32-bit or 64-bit) Processor: 1.5 GHz Memory: 256 MB RAM Graphics: 64 MB DirectX: Version 9.0 Network: Broadband Internet connection Storage: 1.3 GB available space Recommended: OS: Windows Vista, 7 or 8 (32-bit or 64-bit) Processor: 2 GHz Memory: 1 GB RAM Graphics: 128 MB DirectX: Version 9

# Related links:

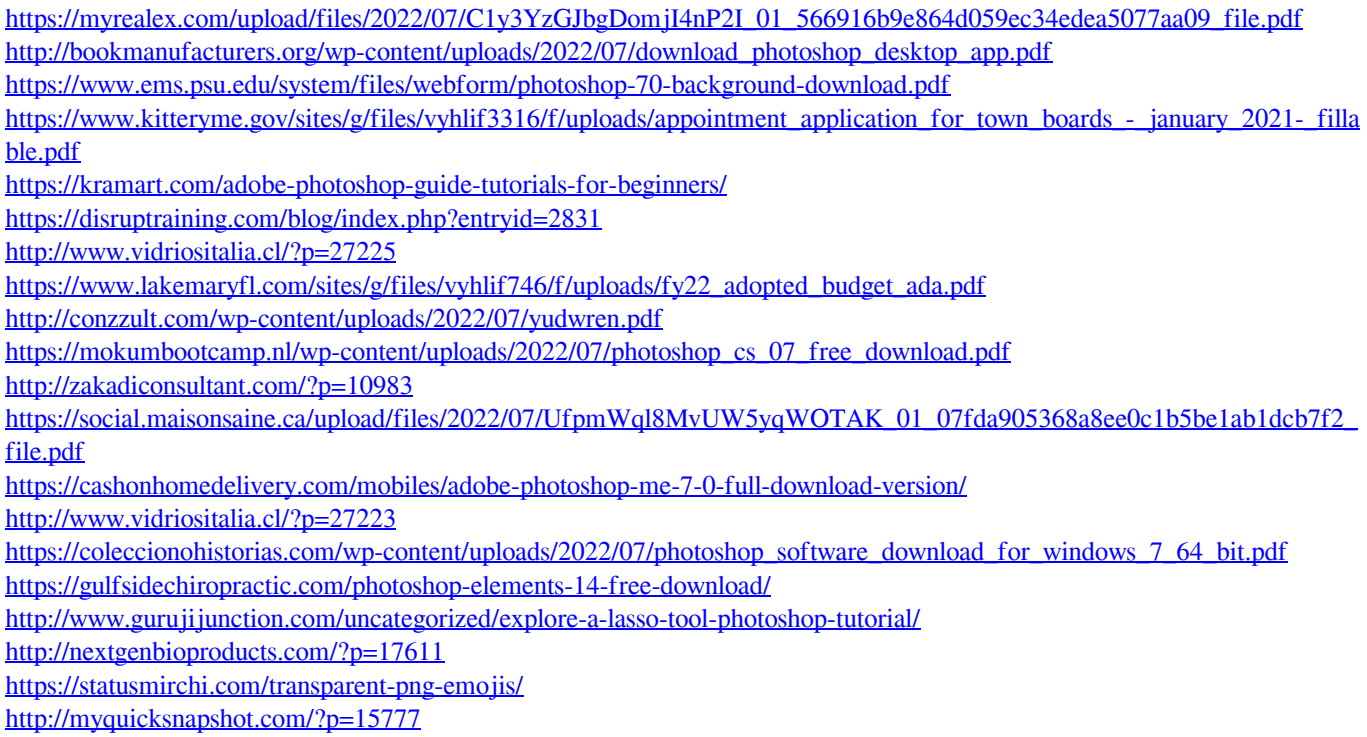